**股票界面如何做图\_请问:怎样把自己股票池的股票做成 K** –

, and the HI  $\rm HI$ 

\*://jingyan.baidu\*/article/066074d67e1651c3c21cb0cd.html\*://jingyan.baidu\*/magazine /4329\*://jingyan.baidu\*/magazine/5582\*://jingyan.baidu\*/magazine/6277\*://jingyan.b aidu\*/magazine/7247

 $LZ$ 

 $\overline{1}$ 

 $\text{QQ}$ 

, and  $Q\bar{Q}$  , and the set of the set of the set of the set of the set of the set of the set of the set of the set of the set of the set of the set of the set of the set of the set of the set of the set of the set of th

## 2022qq

 $\text{QQ}$ 

, and  $Q\bar{Q}$  , and the set of the set of the set of the set of the set of the set of the set of the set of the set of the set of the set of the set of the set of the set of the set of the set of the set of the set of th

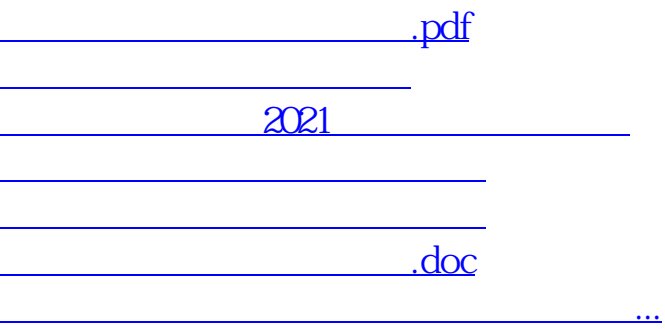

<https://www.gupiaozhishiba.com/store/35618349.html>